$\Lambda$  148  $-145$  $- = 148$  $!= 146$  $*146$ \*\*  $146$ \*\*=  $148$  $* = 148$  $/146$  $1/146$  $1/2$  148  $/ = 148$ #  $106$  $%146$  $\% = 148$  $+145, 257$  $+= 148$  $= 133$  $= 146, 162$  $148$  $~145, 148$ & 148  $>= 146$  $>> 148$  $\leq 146$  $<< 148$ class 309 getattribute  $( ) 206$  $init$  () 312  $-208$ main sizeof  $() 245$ .config-Datei 371

#### A

⊕

Abfragesprache 395 Absoluter Pfad 331 Addition 146 Aktuelles Verzeichnis ändern 229 Akzente 254 Akzessor 321 Anaconda 83 Paket-Cache 227 Anaconda-Eingabeaufforderung 236 Anaconda-Prompt 236 Analytics Anaconda 86 and 147 Anweisung break 179 continue 181

for 178 from...import 228, 231 if 162 if...elif 169 if. . .else 167 import 223, 228, 230 switch 171, 294 while 185 with  $337$ Anwendung 31-32 ausliefern 386 Ausnahmebehandlung 101 beenden 218 Datei bearbeiten 341 Datei erstellen 335 Datei lesen 339 Datei löschen 345 Echtzeit 381 Eigenschaften 33 E-Mail erstellen 356 E-Mail übertragen 357 E-Mail versenden 347, 359 mit Skript erweitern 377 Module 223 Performance 374 Qualität 376 Qualitätssicherung 376 testen 390 Versionskontrolle 391 Webanwendung 367 App 31 append() 275, 302 Arbeitsablauf 31 ArithmeticError-Ausnahme 210 Arithmetischer Operator 144 ASCII-Zeichensatz 252 as-Klausel 204 Attribut Klasse 309 Modul 224 Audio 396 Aufrufer 215 Ausdruck 143-144 verknüpfen 165 Vorrangregel 149 Ausgabe 60 Ausgabeformatierung 188 Spaltenbreite 188

⊕

Auskommentieren 108 Ausnahme 191 abfangen 191, 197 ArithmeticError 210 auslösen 192, 214 Basisklassen 198 behandeln 206 benutzerdefinierte 216 definieren 216 FileNotFound 198 integriert 198 IOError 204 KeyboardInterrupt 198 konkrete Klassen 198 Laufzeitfehler 194 MemoryError 198 Parameter 203 Parameter ausgeben lassen 205 ResourceWarning 198 ValueError 199 vom Betriebssystem erzeugt 198 Warnung 198 werfen 192, 214 ZeroDivisionError 210 Ausnahmebasisklassen 198 Ausnahmebehandlung 191, 197 as-Klausel 204 Ausnahme auslösen 214 benutzerdefinierte Ausnahme 216 except-Block 199 Fehlerquellen 193 Fehlertypen 194–195 finally-Klausel 192, 218 generisch 201 Informationen ausgeben 215 mehrere Ausnahmetypen behandeln 206 Parameter 203 raise-Klausel 214 Strategie 208 try-Block 199 Verschachtelung 211 vordefinierte Ausnahmen 198 Automatische Einrückung 105

◈

⊕

### **B**

Basis 137 Bedingung 162 if. . .else 167 kombinieren 173 Befehl ausführen 70 Befehlspalette 120 Benutzereingabe 159 Benutzeroberfläche 395 Bereichsprüfung 165 Betriebssystemausnahme 198 Bibliothek 223, 393 suchen 368 bin() 134 Binärcode 34 Binärsystem 134, 147 Bitweiser Operator 147 Boolean 133, 137 Boolescher Wert 137 break 179 Bug 84, 192 Bug Tracker 384

#### **C**

◈

Checkpoints 113 clear() 293 close() 337 Code Attribute 224 aufrufender 215 auskommentieren 108 Dokumentation erzeugen 387 dokumentieren 107 Einrückung 104 gruppieren 224 Introspektion 367 Klassen 305–306 Kommentar 106–107 Modul importieren 223 Paket 223 Spaghetti-Code 305 strukturieren 224, 305 Wiederverwendbarkeit 151 Codeblock 164 Code-Zellen 102 Collection 285 Deque 287, 301 Dictionary 286, 290 Menge 367 Stapel 286, 296 Tupel 286–287 Warteschlange 286, 299 collections-Modul 302 Comma-Separated-Value-Format 334

conda 226, 235 conda info 239 conda info numpy 239 conda list 227, 237 conda remove 242 conda search 237 conda search - -outdated 241 continue 181 copy() 276 count() 262, 286 Counter-Objekt 282 CRUD 63, 274, 329 CSV-Format 334 csv-Modul 336 C#, Vergleich mit 40

◉

## **D**

Dashboard 119 Data Mining 379 DataWriter 337 date() 140 Datei bearbeiten 341 close() 337 erstellen 335 Format 332 in Verzeichnissen strukturieren 330 lesen 339 löschen 345 öffnen 337 open() 337 permanent speichern 330 schließen 337 Dateierweiterung 330 Dateiformat CSV 334 XML 333 Dateipfad 331 Dateityp 330 Daten auslesen 339 Bereichsprüfung 165 CRUD 63 in Variablen speichern 132 Längenprüfung 181 Operatoren 142–143 permanent speichern 329–330 strukturieren 268 strukturierte 332 unstrukturierte 332 vergleichen 142 verschlüsseln 394 verwalten 141 Datenbank 332, 394 Datensatz 332 zugreifen auf 394

Datenbankmanagementsystem 394 Datenintegrität 330 Daten-Member 306 Datensatz 332 Datensicherheit 394 Datentyp 132–133 Boolean 133, 137 datetime 139 einer Variablen bestimmen 138 float 135 int 134 komplexe Zahl 136 String 133, 138 umwandeln 138 datetime 139 Datum und Uhrzeit 139 ausgeben lassen 140 Funktionen 140 DBMS 394 DEB (Paketformat) 51 Debugger 193, 389 Debugging 84 Dekorator 367 Deque 287, 301 append() 302 Element anhängen 302 Element entfernen 302 erstellen 301 extend() 302 mehrere Elemente hinzufügen 302 pop() 302 remove() 302 Dezimalsystem 134 Dezimalteil 135 Diagramm 397 Dictionary 286, 290 auf Elemente zugreifen 291 clear() 293 del 293 Elemente ändern 292 Elemente entfernen 293 erstellen 291 keys() 292 Länge bestimmen 293 leeren 293 len() 293 Schlüssel 291 Schlüsselliste ausgeben 292 Schlüssel-Wert-Paar 290 switch-Anweisung nachbilden 294 dir() 232 Division 146 doc() 246

docstring 388 Dokumentation mit Kommentaren 107 Pakete 246 Python 365 Download 43

## **E**

◈

Echtzeitanalyse 381 Editor 370 Einerkomplement 148 Eingabe 159 Eingebettetes System 380 Einrückung 104 automatisch 105 Einzeiliger Kommentar 106 else 184 Elternklasse 307, 323 E-Mail Adressfelder 355 Anhang 355 anschauen 362 Bestandteile 355 Betreff 355 CC-Feld 355 Empfänger 355 Host 350–351 Hostname 354 HTML-Format 358, 360 Kopf 349 Korpus 349 lokaler Hostname 350 MIME 356 Nachricht 349, 355 Nachricht erstellen 356 Nur-Text-Format 358 Port 350, 352 Prozess 349 Sender 355 Text-Format 358 übertragen 357 Umschlag 349–350 Versand 349 versenden 347, 359 E-Mail-Adresse 350 Bestandteile 350 Host 350 Hostname 354 lokaler Hostname 350 Port 350, 352 email.mime-Modul 357 E-Mail-Programm 362 empty() 300 Endlosschleife 186 Entscheidung 161 kombinieren 173 verschachteln 172 Entschlüsselung 394 Entwicklungswerkzeug 40 Escape-Sequenz 255

except 199, 206 ohne Ausnahmetyp 201 Exception 191 Exception-Handling 191 exit( $\overline{)}$  79 Exponentialdarstellung 137 Exponentialwert 146 extend() 302 Extensible Markup Language 333

◉

#### **F**

False 137 Farbcodierung 60 Fehler 192 Debugger 193 Laufzeit 194 logischer 197 Quellen 193 semantischer 196 syntaktischer 196 Typen 194–195 zur Kompilierzeit 194 Fehlerbehandlung 191 Fehlersuche 84 FIFO 286 FileNotFound-Ausnahme 198 finally 192, 218 find() 262 First in/First out 286 Flat File 394 Fließkommazahl 135 Basis 137 Dezimalteil 135 Exponent 137 Exponentialdarstellung 137 Kapazität 135 Mantisse 137 wissenschaftliche Notation 135 float 135 float() 138, 160 for 178 format() 188, 263 Format einer Datei 332 Formel 143 from. . .import 228, 231 full() 300 Funktion append() 275, 302 aufrufen 153 aufrufende 151 bin() 134 clear() 293 close() 337 count() 262, 286 date() 140

definieren 152 dir 232 doc() 246 erstellen 150, 152 extend() 302 find() 262 float() 138, 160 format() 188, 263 für Datum und Uhrzeit 140 \_\_\_getattribute\_\_\_() 206 help() 73 hex() 134 index() 286 \_\_\_init\_\_\_() 312 input() 159 insert() 275 int() 138 keys() 292 len() 275–276, 293 max() 261 Methode 310 mit variablen Parametern 156 now() 140 oct() 134 open() 204, 337 Parameter 154 Parameter per Schlüsselwort übergeben 155 partielle 367 pop() 276, 302 print() 60, 71 range() 178, 188 remove() 276, 302 reverse() 280 rmdir() 346 rmtree() 346 Rückgabewert 158 Rückgabewerte vergleichen 159 sendmail() 358 sort() 279 split() 235, 261 Standardwert für Parameter 156 str() 139 sys.exit() 218 time() 140 upper() 212 verwenden 150 zur Bearbeitung von Strings 258 Funktionsüberladung 307, 313, 318

#### **G**

Ganzzahl 134 Ganzzahldivision 146

Generator 367 Geodaten 379, 395 Geografisches Informationssystem 379 Geokodierung 395 get() 300 GIS 379 Github 384 Gleichung 143 Grafische Symbole 254 Graphical User Interface 395 GUI 395

#### **H**

Hash-Zeichen 103 help() 73 hex() 134 Hexadezimalsystem 134 Hilfe 71 Hilfemodus 73 Soforthilfe 77 Themen 74 Host 350 Name 354 Hostadresse 351 HTTP 400 httplib2 400 HTTPS 350, 400 Port 350

### **I**

◈

IDE 24, 83, 369, 388 Identitätsoperatoren 149 IDLE 83 auskommentieren 108 beenden 61 starten 56 Syntax-Highlighting 60 if 162 Bedingungen kombinieren 165 if . . .elif 169 if . . .else 145, 167 Imaginärteil 136 import 139, 223, 228, 230 Befehle sortieren 391 in 149 index() 286 input() 159 Installation 46 Linux 51 Mac 49 Windows 47 Installationspfad 55 Instanz 307–308 initialisieren 312 Variable 307, 316 Instanziierung 307

Instanzmethode 311 Parameter 311 self 311 Instanzvariable 307, 316 int 134 int() 138 Integer 134 Kapazität 134 Integrated Development Environment 369 Integrierte Entwicklungsumgebung 83 Internetprotokoll 400 Introspektion 367 IOError-Ausnahme 204 IPython 125, 390 is 149 is not 149

◉

**J** Java Bibliotheken verwenden 399 mit Python zugreifen 399 Vergleich mit Python 41 join() 281 JPype 399 Jupyter Notebook 83, 93 Aussehen ändern 118 Checkpoints 113 Hilfe erhaltn 123 mehrere Checkpoints 114 Prozesse anzeigen 128 Zellen bearbeiten 115 Jython 399

#### **K**

Kapselung 72 Kernel 122 KeyboardInterrupt-Ausnahme 198, 200 keys() 292 Kindklasse 307, 323 Klasse 305–306 Akzessor 321 Attribute 309 DataWriter 337 Daten-Member 306 Elternklasse 307, 323 Funktionsüberladung 307, 313, 318 Getter 321 \_\_\_init\_\_\_() 312 Instanz 307 Instanziierung 307–308 Instanz initialisieren 312 Instanzmethode 311 Instanzvariable 307, 316 Kindklasse 307, 323

Klassenmethode 310 Klassenvariable 306, 314 Komponenten 307 Konstruktor 312 Methode 307, 310 MIMEText 357 Operatorüberladung 307, 318 schreiben 320 self 311 Setter 321 Variable 314 Vererbung 307, 323 verwenden 321 Writer 337 Klassenmethode 310 Klassenvariable 306, 314 Kleinstrechner 64 Kommandozeile 56–57, 63 beenden 79 Parameter 57, 65 Kommentar 106 # 106 einzeilig 106 Verwendung 107 Komodo Edit 84, 388 Komodo IDE 389 Kompilierzeitfehler 194 Komplexe Zahl 136 Imaginärteil 136 Realteil 136 Konkatenation 105 Konkrete Ausnahmeklassen 198 Konstruktor 312

### **L**

Längenprüfung 181 Last in/First out 286 Laufzeitfehler 194 len() 275–276, 293 LIFO 286 Linksverschiebung 148 LINQ 38 Linux grafische Installation 53 Installation 51 Installationspfad 59 Programmordner 59 Standard-Installation 51 Liste 267–268 auf Element zugreifen 272 bearbeiten 274 copy() 276 Counter-Objekt 282 durchlaufen 273 durchsuchen 277 Element anhängen 275 Elemente 269

Element einfügen 275 Element entfernen 276 Elemente zählen 282 erstellen 270 Funktionen 271 insert() 275 in umgekehrter Reihenfolge sortieren 280 kopieren 276 Länge bestimmen 276  $len()$  275-276 Menge 367 Nummerierung 269 pop() 276  $remove() 276$ reverse() 280 sort() 279 sortieren 279 Stapel nachbauen 296 verwenden 272 Literarische Programmierung 85 Logischer Fehler 197 Logischer Operator 146, 165 Lokaler Hostname 350

Löschen einer Datei 345

#### M

◈

Mac Installation 49 Installationspfad 58 Programmordner 58 Magische Funktion 111, 126 Mantisse 137 Markdown-Zelle 103 Mathematica 85 MATLAB 85  $max() 261$ Mehrfachverzweigung 294 Mehrzeiliger Kommentar 106 Membership-Operator 149 MemoryError 198 Menge 367 Mercurial 391 Methode 307, 310 Akzessor 321 Parameter 316 Setter 321 variable Parameterliste 316 **MIME 356** Formate 356 MIMEText 357 Modul Attribute 224 importieren 139 Modulo 146 Multiplikation 146

Multi-Purpose Internet Mail Extension 356 Murphys Gesetz 193

◉

#### N

Netzwerk 378 Netzwerkadministration 378 not 147 Notebook 85 not in  $149$  $now() 140$ 

## O

Objekt 307  $oct()$  134 Oktalsystem 134 Online-Dokumentation 365 open() 204, 337 Operand 144 Operator  $142 - 144$  $\Lambda$  148  $-145$  $- = 148$  $!= 146$  $*146$ \*\*  $146$ \*\*=  $148$  $* = 148$  $/146$  $1/146$  $/$  = 148  $I = 148$  $\frac{6}{9}$  146  $\% = 148$  $+ 145$  $+= 148$  $= 146$  $\vert$  148  $~145,148$ & 148  $>= 146$  $>> 148$  $\leq 146$  $<< 148$ and 147 arithmetisch 144 Ausdruck 143 bitweiser 147 Einerkomplement 148 Identitätsoperatoren 149 if else  $145$ in 149 is 149 is not 149 Linksverschiebung 148 logischer 146, 165 Membership-Operator 149 not 147

#### Stichwortverzeichnis 405

not in 149 Operanden 144 or 147 Rechtsverschiebung 148 ternär 145 Überladung 307, 318 unär 144 Vergleichsoperatoren 142, 146, 163 Vorrangregeln 149 XOR 148 Zuweisungsoperatoren 147 Optionale Parameter 156 or 147 Ordner 330

## D

Paket 223 Attribute 243 Attribute ausgeben 232 Dokumentation 246 finden 233 from...import 228, 231 import 228, 230 importieren 223, 228, 230 Inhalt anschauen 243 os 229 Pfad 233 Paketabhängigkeiten 238 Paket-Cache 227 Paketmanager 51 Parameter 154 Ausnahmebehandlung 203 für Ausnahme ausgeben lassen 205 optional 156 per Schlüsselwort übergeben 155 Standardwert 156 übergeben 154 variable Anzahl 156 Partielle Funktion 367 pass 183 PATH-Variable 58 pdoc 387 Performance 374 Perl, Vergleich mit 41 Permanente Datenspeicherung 330 Pfad 331 absoluter 331 relativer 331 Pfadliste ausgeben 234 pip 226, 235 pip list 243 Plattform 43 pop() 276, 302

◈

⊕

POP3-Server 350 Port 350 Port 350, 352 HTTPS<sub>350</sub> POP3-Server 350 SMTP-Server 350 Socket 351 PrettyTable 396 print() 60, 71, 280 Programm 31 Programmierparadigma 72 Programmiersprache 34, 36 Vergleich 40 Programmierstil 72 Programmordner 55 Prozess 31 put() 300 PyAudio 396 pydbgr 389 Pydoc 246 Schnellzugriff 247 suchen 248 PyInstaller 386 PyPI 236 PyQtGraph 397 Python Anwendungsgebiete 37 auf dem System finden 55 beenden 79 Bibliotheken 393 Download 43 Eigenschaften 36 Hilfe 71 IDE 369 Installation 46 Interoperabilität mit Java 399 Kommandozeile 56, 63 Online-Dokumentation 365 Paketdokumentation 246 Paketdokumentation durchsuchen 248 Plattformen 43 Pydoc 246 README-Datei 64 Shell 79 Skriptsprache 377 starten 55 Tutorials 366 über die Kommandozeile starten 57 Vergleich mit anderen Sprachen 40 Version ausgeben 67 Python Launcher 59 PYTHONPATH 69, 233 Python-Shell 79 PyUnit 390

◈

#### **Q**

Quellcodeverwaltung 392 Queue 299 queue-Paket 300 quit() 79

⊕

#### **R**

raise-Klausel 214 range() 178, 188 Raspberry Pi 64, 378 RDBMS 395 README-Datei 64 Realteil 136 Rechtsverschiebung 148 Regulärer Ausdruck 367 Relationales Datenbankmanagementsystem 395 Relativer Pfad 331 remove() 276, 302 Repositorium 96 ResourceWarning-Ausnahme 198 reverse() 280 rjust() 281 rmdir() 346 rmtree() 346 RPM (Paketformat) 51 Rückgabewert 158 Run Cell 117 R, Vergleich mit 41

## **S**

Sammlung 285 Schleife 177 abbrechen 179 continue-Klausel 181 Durchlauf überspringen 181 else-Klausel 184 Endlosschleife 186 for 178 pass-Klausel 183 range() 178 Verschachtelung 178, 187 while 185 Schlüssel-Wert-Paare 290 Schlüsselwort as 204 bei der Parameterübergabe 155 break 179 continue 181 else 167, 184 except 199 finally 192, 218 for 178 if 162 import 223, 228 pass 183

raise 214 self 311 try 199 while 185 with 337 SciPy 238 Selektionsbaum 172 self 311 Semantischer Fehler 196 sendmail() 358 Sequenz 268 Collection 285 count() 286 Elemente zählen 286 FIFO 286 index() 286 LIFO 286 Position eines Elements bestimmen 286 Serialisierung 367 Server Hostname 354 Port 352 Simple Mail Transfer Protocol 348 Skript für Anwendung 37 SMTP 348, 361 SMTP-Server 361 Port 350 Socket 351 Port 351 socket-Modul 351 Soforthilfe 73, 77 Sonderzeichen 254 sort() 279 Sound 396 Spaghetti-Code 305 Speichern Daten in Variablen 131 Daten permanent 329 Splat-Operator 280 split() 235, 261 SQL 38, 395 Standardwert bei Parametern 156 Stapel 286, 296 Steuerzeichen 254 str() 139 String 133, 138, 251 Akzente 254 ASCII-Zeichensatz 252 count() 262 durchsuchen 261 Escape-Sequenz 255 find $\overline{()}$  262 format() 263 formatieren 263 Funktionen 258 grafische Symbole 254

in anderen Datentyp umwandeln 138 in Großbuchstaben umwandeln 212 max() 261 mit Sonderzeichen 254 mit Zahlen darstellen 252 split() 261 Steuerzeichen 254 typografische Zeichen 255 Verkettung 105, 257 Zeichen auswählen 256 Zeichensatz 253 zerteilen 258 Structured Query Language 395 Strukturierte Daten 332 Subtraktion 146 switch 171, 294 Synaptic-Paketverwaltung 53 Syntaktischer Fehler 196 Syntax-Highlighting 60, 370 sys.exit() 218 sys.path 234

## **T**

◈

Tab 104 Ternärer Operator 145 Text ausgeben 60 Verkettung 105 time() 140 True 137 try 199 Tupel 286–287 auf Elemente zugreifen 289 ausgeben 288 Elemente hinzufügen 288 erzeugen 287 Index verwenden 290 Verschachtelung 287 Tutorial 366 XML 371 Twisted Matrix 399 Typografische Zeichen 255

#### **U**

Überladung Funktion 307, 313, 318 Operator 307, 318 Umgebungsvariablen 58, 68 PYTHONPATH 233 setzen 68 Unärer Operator 144 Unicode 373 Unstrukturierte Daten 332 upper() 212

⊕

## **V**

ValueError-Ausnahme 199 Variable 132 Instanzvariable 307, 316 Klassenvariable 306, 314 Operatoren 143 Typ bestimmen 138 Wert zuweisen 133 Vererbung 307, 323 Vergleichsoperator 146, 162–163 Verkettung 105, 257 Verortung 395 Verschachtelung Ausnahmebehandlung 211 Entscheidung 172 Schleife 178, 187 Tupel 287 Verschlüsselung 394 Schlüssel 394 Verzeichnis 330 ändern 229 Hierarchie 331 löschen 346 rmdir() 346 rmtree() 346 vim-Editor 370 Virtuelle Umgebung 385 Vorrangregel 149

#### **W**

Warnung 198 Warteschlange 286, 299 Deque 287, 301 Element hinzufügen 300 empty() 300

erstellen 299 full() 300 get() 300  $put()$  300 Webanwendung 367 Werkzeug 40 Wert Boolescher 137 Variablen zuweisen 133 while 185 Bedingung 185 Windows Installation 47 Installationspfad 56 PATH-Variable 58 Programmordner 56 Umgebungsvariablen 58 Umgebungsvariable setzen 68 winsound 397 Wissenschaftliche Notation 135 with 337 Writer 337

## **X**

XML 333, 371 Tutorial 371 XOR 148

#### **Z**

Zahlensysteme 134 Binärsystem 134 Dezimalsystem 134 Hexadezimalsystem 134 Oktalsystem 134 Umrechnung 134 Zeichen in einem String auswählen 256 Zeichenkette 133 Zeichensatz 252 Zeilennummern anzeigen 120 ZeroDivisionError-Ausnahme 210 Zugriffsmethode 321 Zuweisung 133 Zuweisungsoperator 133, 147

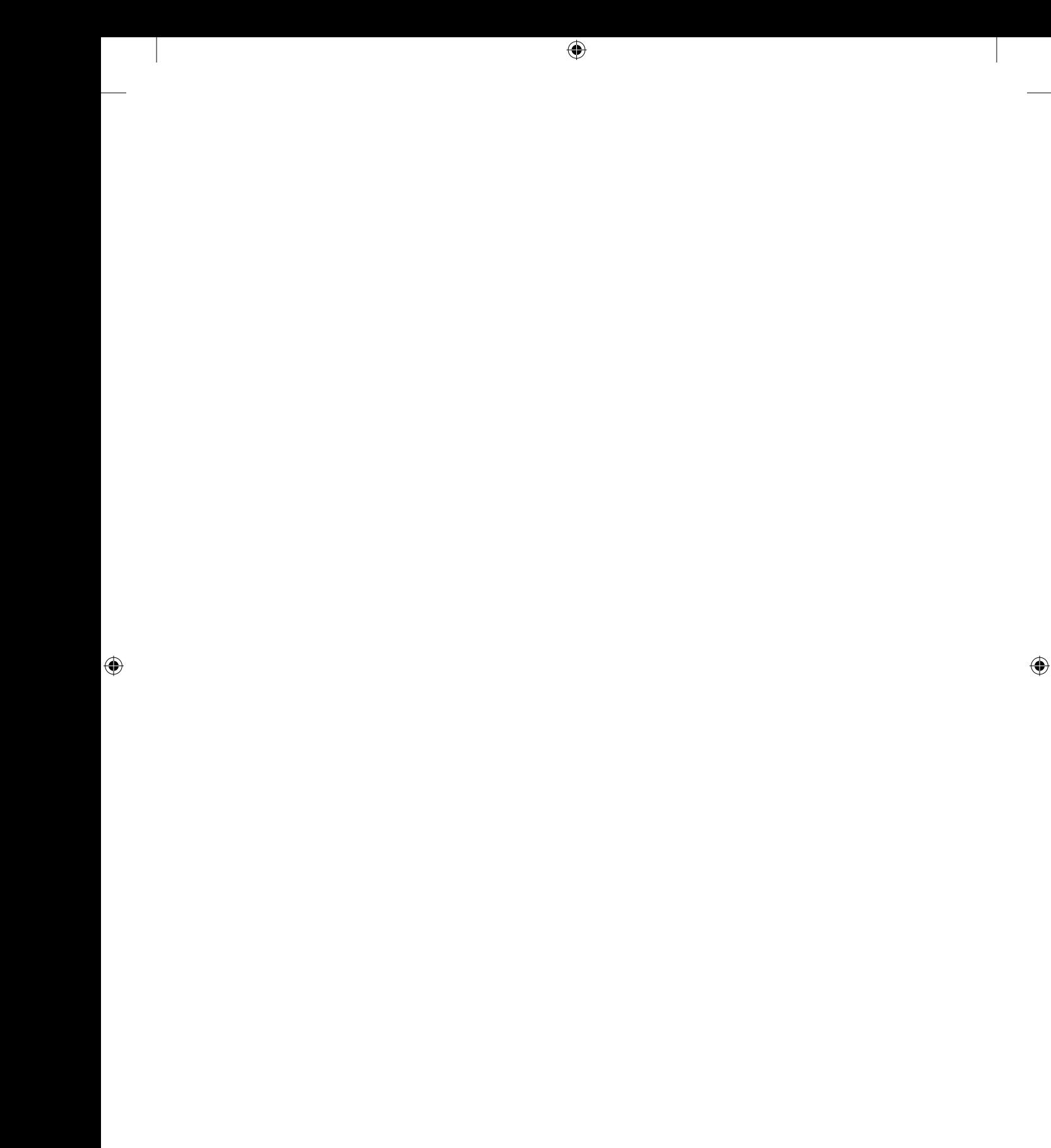